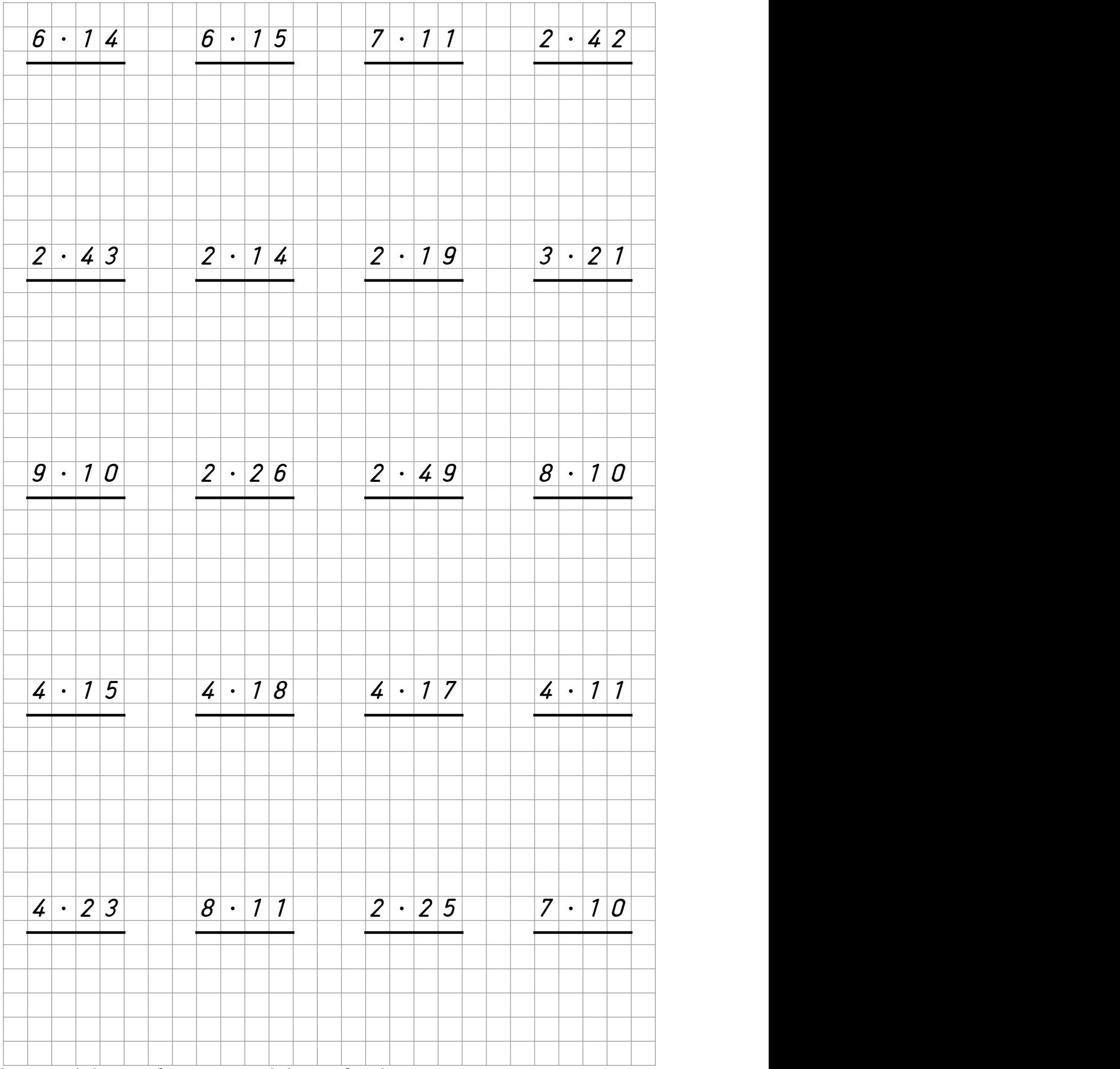

Erstellt mit Worksheet Crafter – www.worksheetcrafter.de

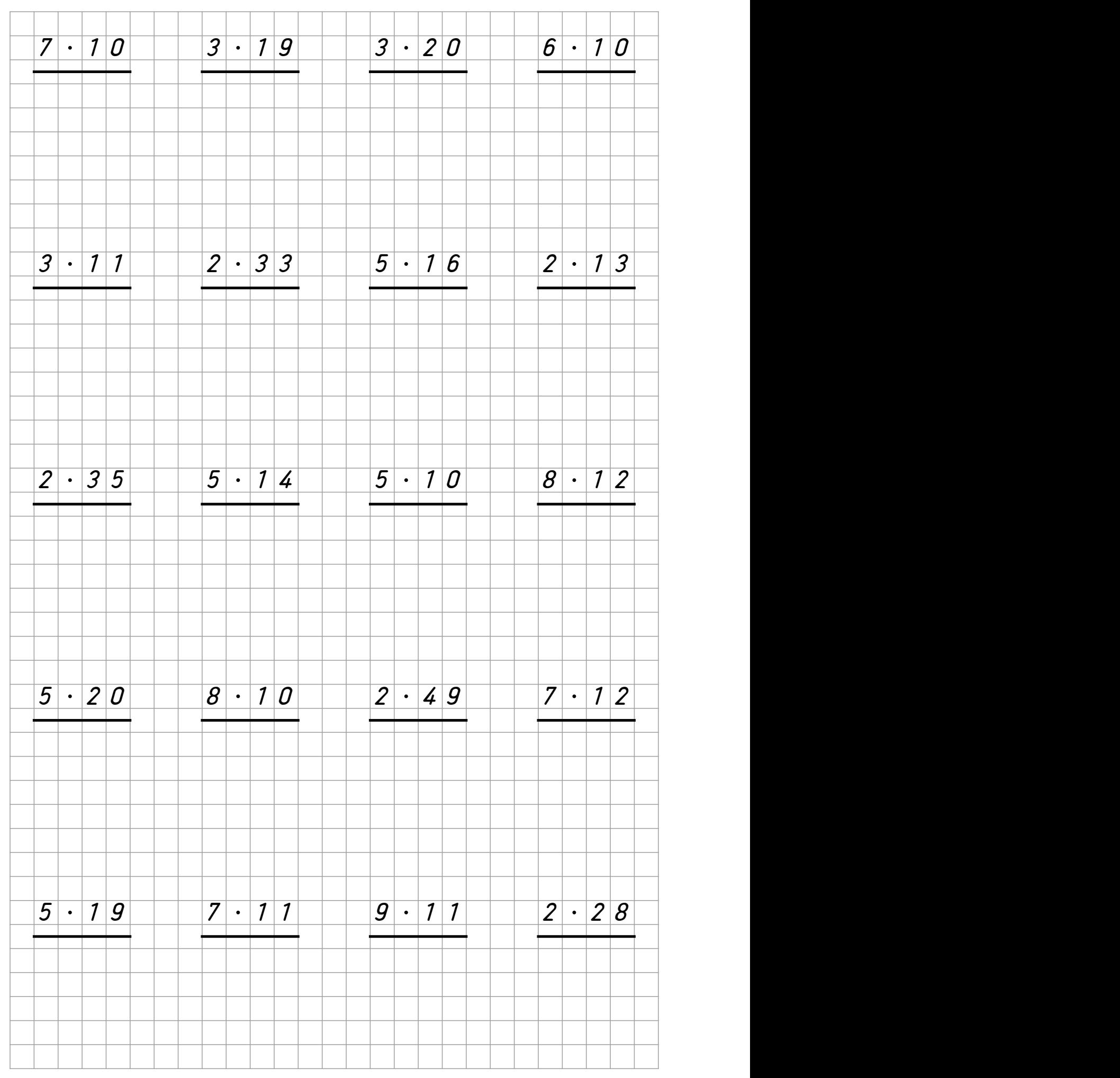

Erstellt mit Worksheet Crafter – www.worksheetcrafter.de

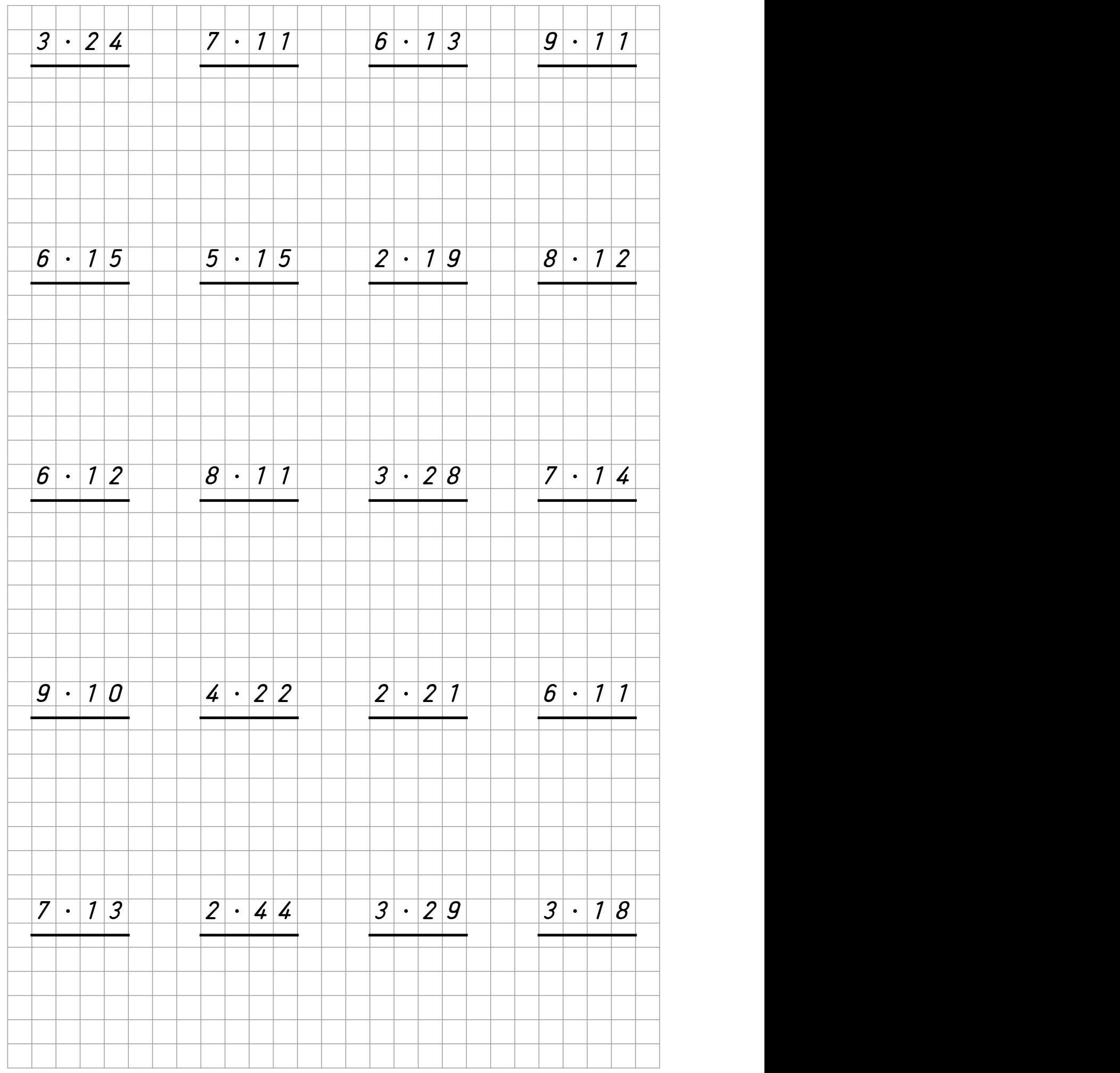

Erstellt mit Worksheet Crafter – www.worksheetcrafter.de

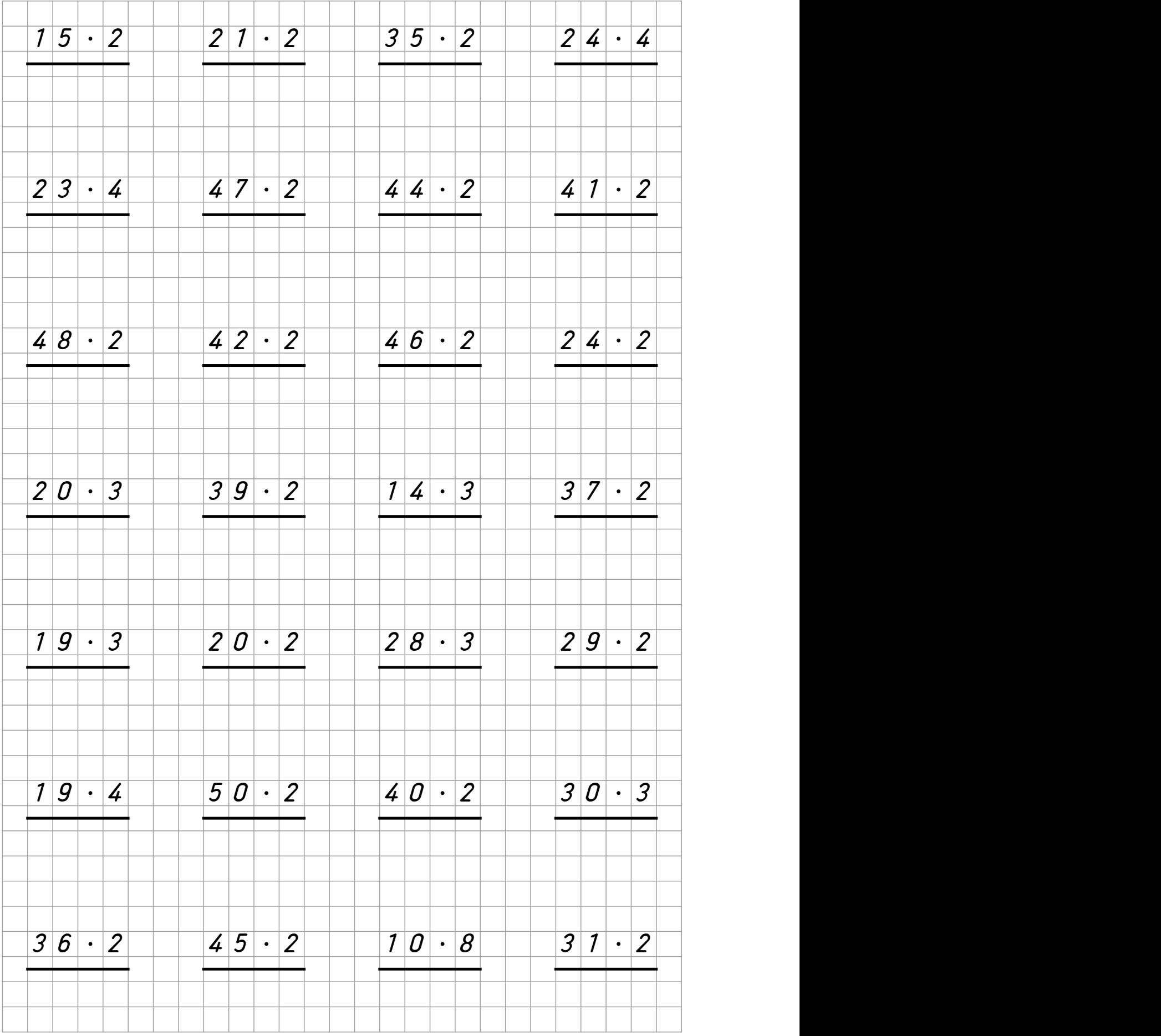

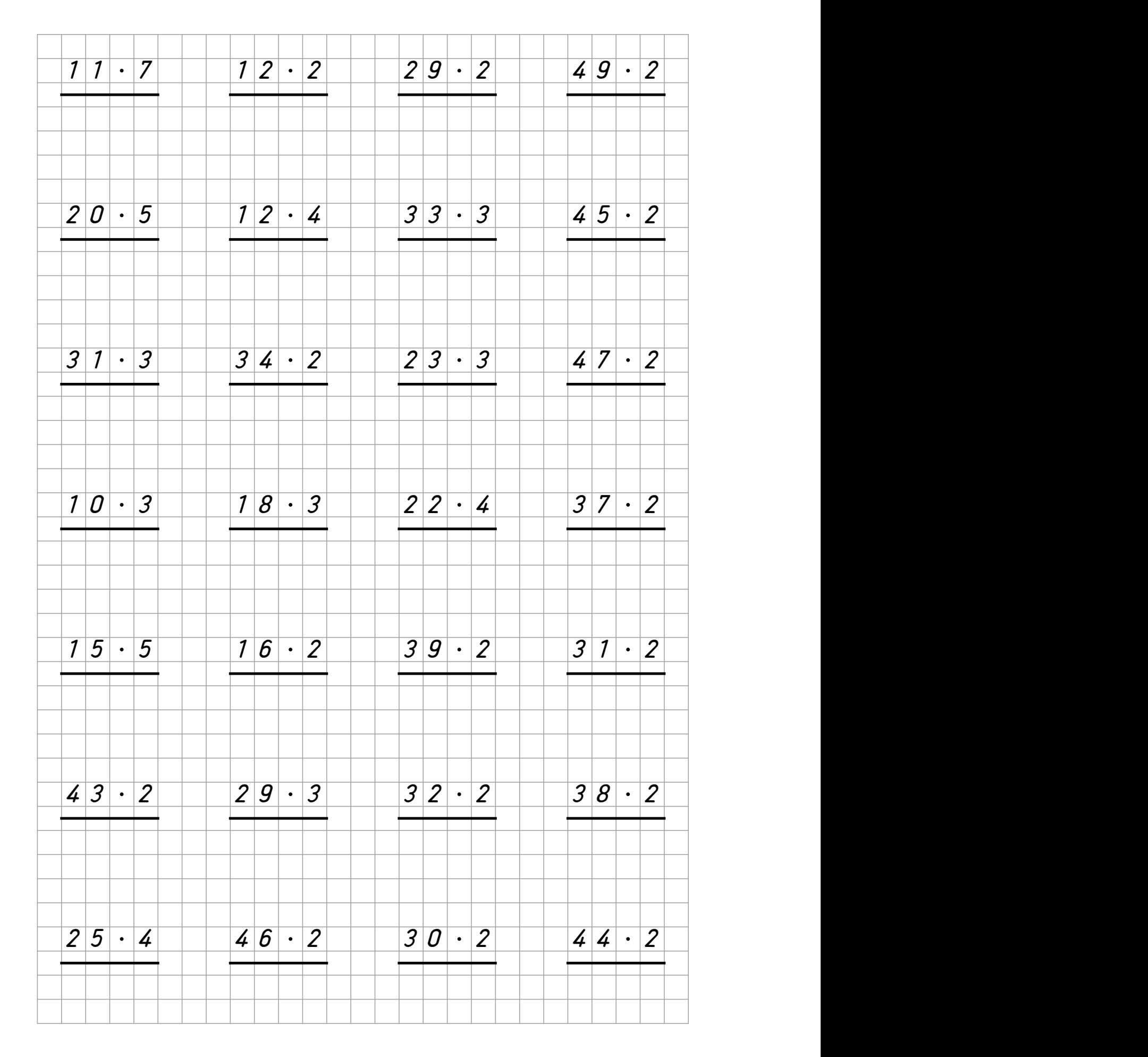

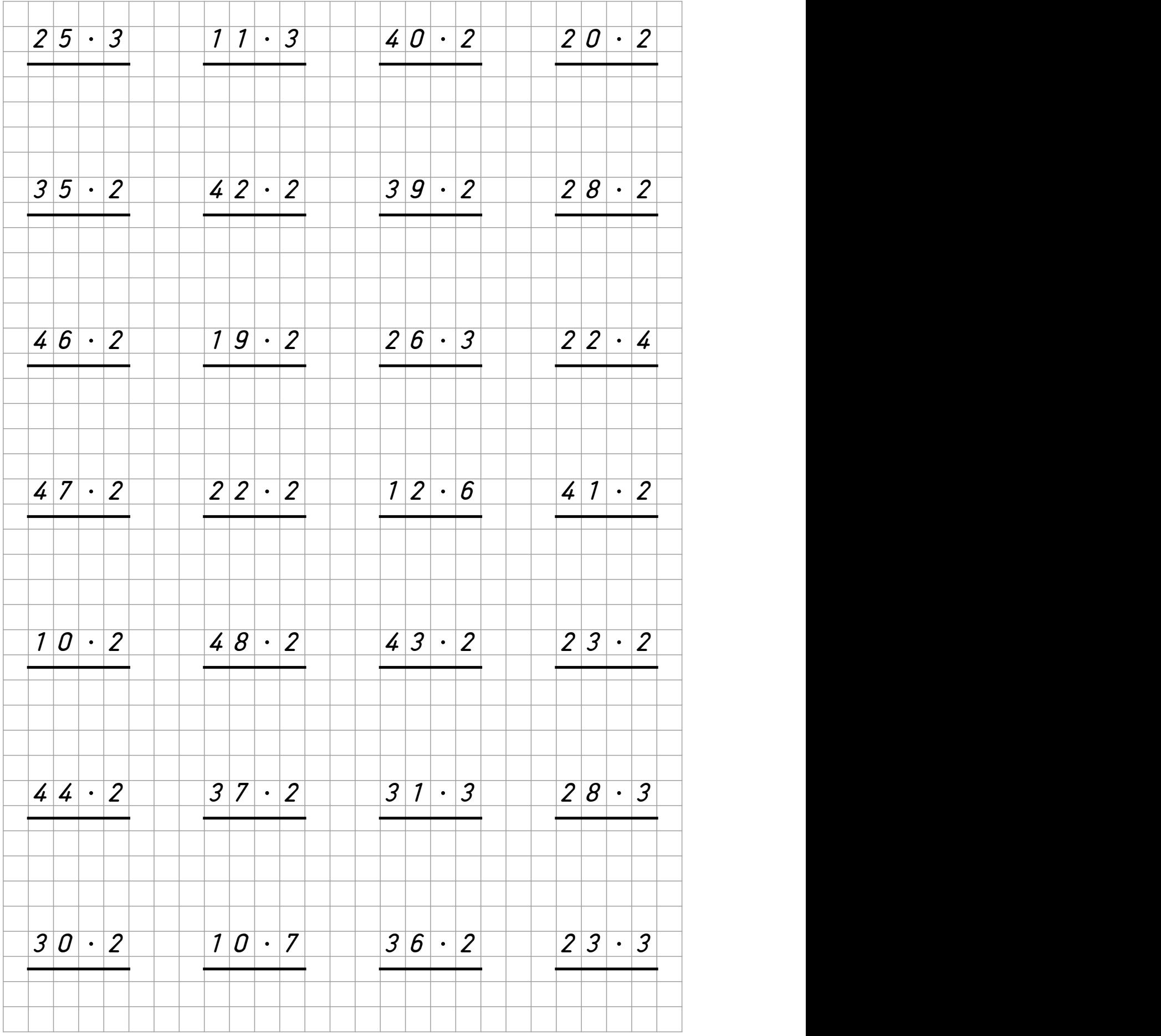